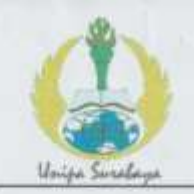

# PROGRAM STUDI STATISTIKA SK BAN-PT No. 1765/SK/BAN-PT/AK-PPJ/S/III/2022 **FAKULTAS SAINS DAN TEKNOLOGI** UNIVERSITAS PGRI ADI BUANA SURABAYA

# **FORM F.SK05 BUKTI BIMBINGAN SKRIPSI**

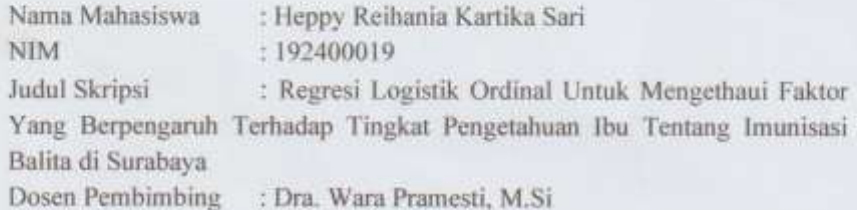

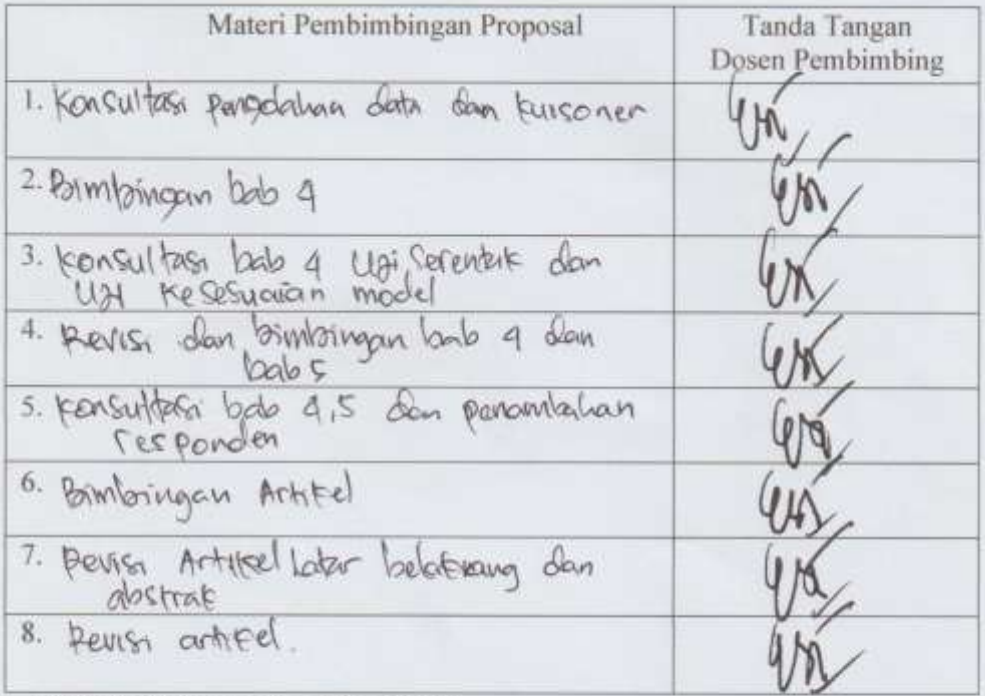

Catatan: \*) Coret yang tidak sesuai

Lembar ini digunakan untuk mendaftar Seminar dan Ujian Skripsi (bimbingan skripsi minimal 8 kali)

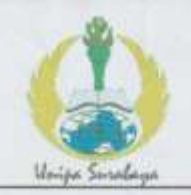

# PROGRAM STUDI STATISTIKA SK BAN-PT No. 1765/SK/BAN-PT/AK-PPJ/S/III/2022 **FAKULTAS SAINS DAN TEKNOLOGI** UNIVERSITAS PGRI ADI BUANA SURABAYA

# **FORM F.SK05 BUKTI BIMBINGAN SKRIPSI**

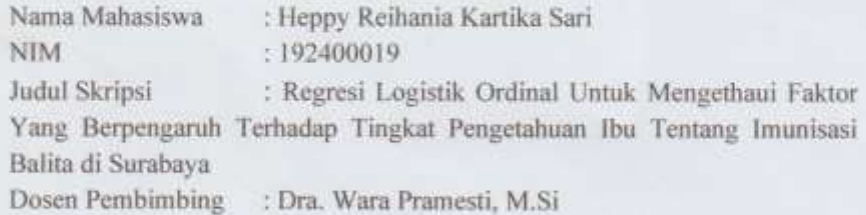

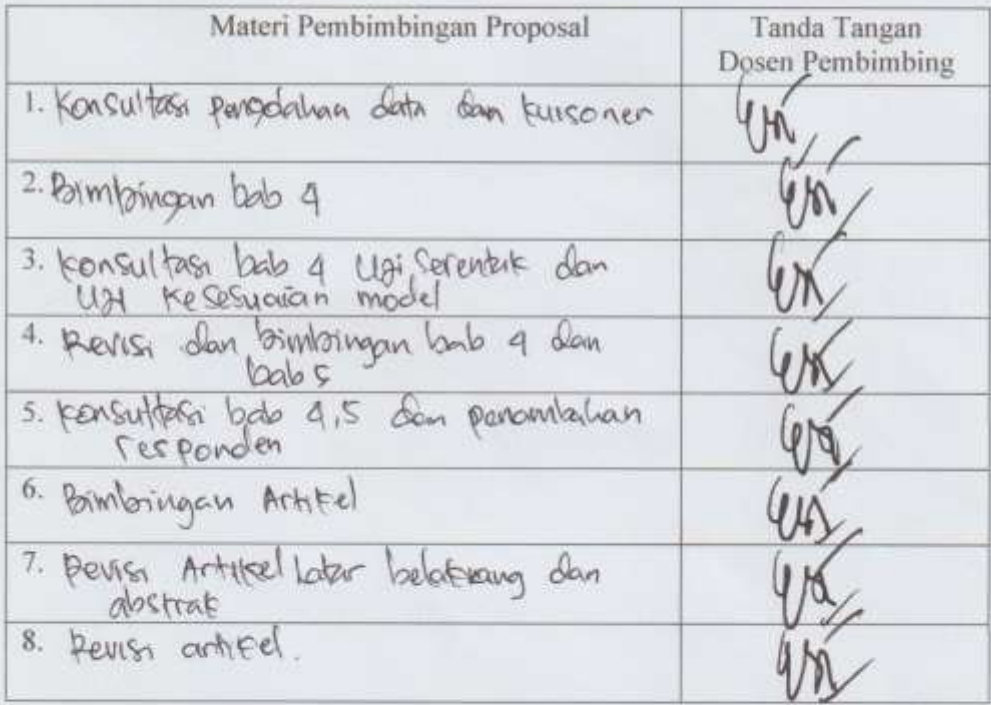

Catatan: \*) Coret yang tidak sesuai

Lembar ini digunakan untuk mendaftar Seminar dan Ujian Skripsi (bimbingan skripsi minimal 8 kali)

56

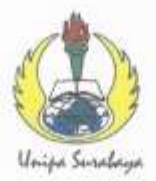

### UNIVERSITAS PGRI ADI BUANA SURABAYA **FAKULTAS SAINS DAN TEKNOLOGI**

Badan Penyelenggara PPLP PT PGRI Surabaya Keputusan MENKUMHAM RI NO. AHU-0000485.AH.01.08.Tahun 2019 Kampus Pusat: Jl. Dukuh Menanggal XII-4 Surabaya 60234 Telp. (031) 8281181 http://www.unipasby.ac.id

Nomor : 61.3/FST/III/2023 Lamp. : - Lembar Hal : Ijin Pengambilan Data Skripsi 21 Maret 2023

Kepada Yth: Kepala Dinas Penanaman Modal dan Pelayanan Terpadu Satu Pintu Kota Surabaya Di-

Surabaya

Untuk memenuhi tuntutan Kurikulum Program Studi Statistika Fakultas Sains Dan Teknologi Universitas PGRI Adi Buana Surabaya, dimana mahasiswa diwajibkan untuk menempuh Tugas Akhir, maka dengan ini kami mengajukan permohonan ijin agar mahasiswa dibawah ini dapat diterima untuk melakukan pengambilan data di Seluruh Kelurahan di Wilayah Kecamatan Gubeng Kota Surabaya. Adapun mahasiswa tersebut adalah :

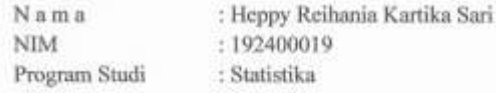

Yang akan melaksanakan Penelitian Tugas Akhir, dengan judul "Regresi Logistik untuk Mengetahui Faktor yang Berpengaruh Terhadap Tingkat Pengetahuan Ibu Tentang Imunisasi Balita di Surabaya".

Demikian permohonan ini, atas perkenan dan kerjasamanya disampaikan terima kasih.

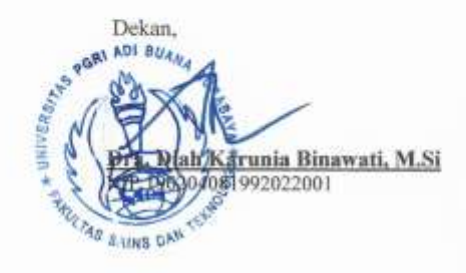

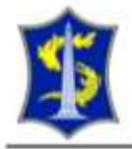

# PEMERINTAH KOTA SURABAYA DINAS PENANAMAN MODAL DAN PELAYANAN **TERPADU SATU PINTU**

Jalan Tunjungan No. 1-3 (Lt.3) Surabaya (60275)

Telp. (031) 99001785 Pax. (031) 99001785

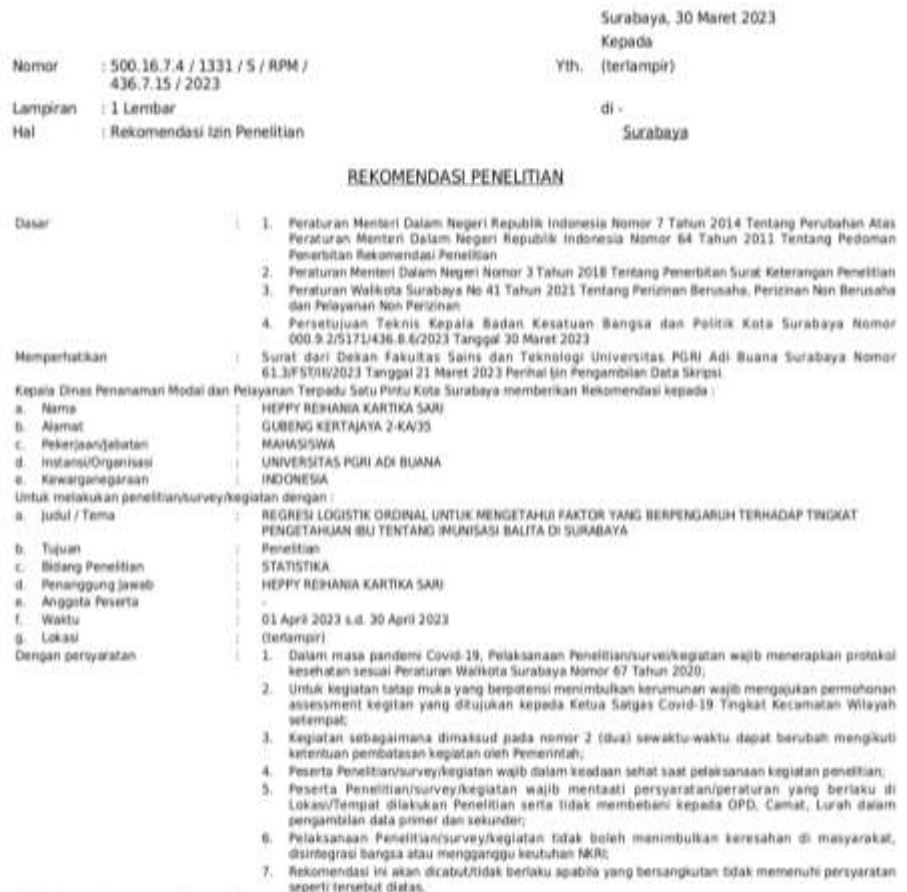

Demilian atas bantuannya disampaikan terima kasih.

*B.I. WALBOOTA BURABAYA,* Kepala Dinas Penanaman Mudal dan Pelayanan Terpadu Satu Piritu

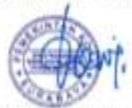

DEM SODIVANATI, ST. MT elone finalet t NRT-1974001320011220921

Tembusan:

Yth. 1. Dekan Fakultas Sains dan Teknologi Universitas PORI Adi Buana Surabaya.<br>2. Seudara yang bersangkutan.

Lampiran Nomor Tanggal

500.16.7.4 / 1331 / S / RPM / 436.7.15 / 2023<br>30 Maret 2023

#### Kepada:

- 1. Carnat Gubeng Kota Surabaya
- 2. Lurah Gubeng Kota Surabaya
- 3. Lurah Pucang Sewu Kota Surabaya
- 4. Lurah Airlangga Kota Surabaya
- 5. Lurah Baratajaya Kota Surabaya
- 6. Lurah Kertajaya Kota Surabaya
- 7. Lurah Mojo Kota Surabaya

*(Halaman sengaja dikosongi)*

# **LAMPIRAN**

## **Lampiran 1** Kuesioner Penelitian

Saya Heppy Reihania Kartika Sari Mahasiswa Universitas PGRI Adi Buana Surabaya Program Studi Statistika sedang menjalankan penelitian terkait "Regresi Logistik Ordinal Untuk Mengetahui Faktor Yang Berpengaruh Terhadap Tingkat Pengetahuan Ibu Tentang Imunisasi Balita Di Surabaya" untuk itu saya mengharapkan kesediaan anda untuk mengisi kuesioner dengan sebenar-benarnya karena **tidak ada jawaban yang benar maupun salah**. Indentitas dan kerahasiaan informasi akan saya jaga dan akan dirahasiakan. Keberhasilan penelitian ini sangat bergantung dengan jawaban anda. Untuk kesediaanya kami ucapkan terima kasih sebesar-besarnya.

# **SCREENING**

Apakah ibu sudah mempunyai anak ?

- a. Sudah
- b. Belum

Apakah usia anak ibu berada di rentang 1 – 5 tahun ?

- a. Ya
- b. Tidak

# **IDENTITAS RESPONDEN**

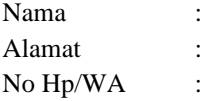

# **PETUNJUK UMUM**

Ibu dimohon untuk memberikan tanggapan yang sesuai dengan pertanyaan-pertanyaan yang telah diberikan oleh peneliti. Ibu dapat memilih salah satu pilihan yang tersedia berdasarkan keadaan yang sesungguhnya dengan cara memberikan tanda silang (X) pada salah satu kolom pilihan yang sesuai dengan keadaan ibu.

# **FAKTOR TINGKAT PENGETAHUAN IBU TENTANG IMUNISASI POLIO**

Berikut merupakan pertanyaan mengenai tingkat pengetahuan ibu tentang imunisasi polio. Alternatif pilihan sebagai berikut:

- 1 = Sangat Tidak Setuju
- $2 =$ Tidak Setuju
- 3 = Biasa Saja
- $4 =$  Setuju
- 5 = Sangat Setuju

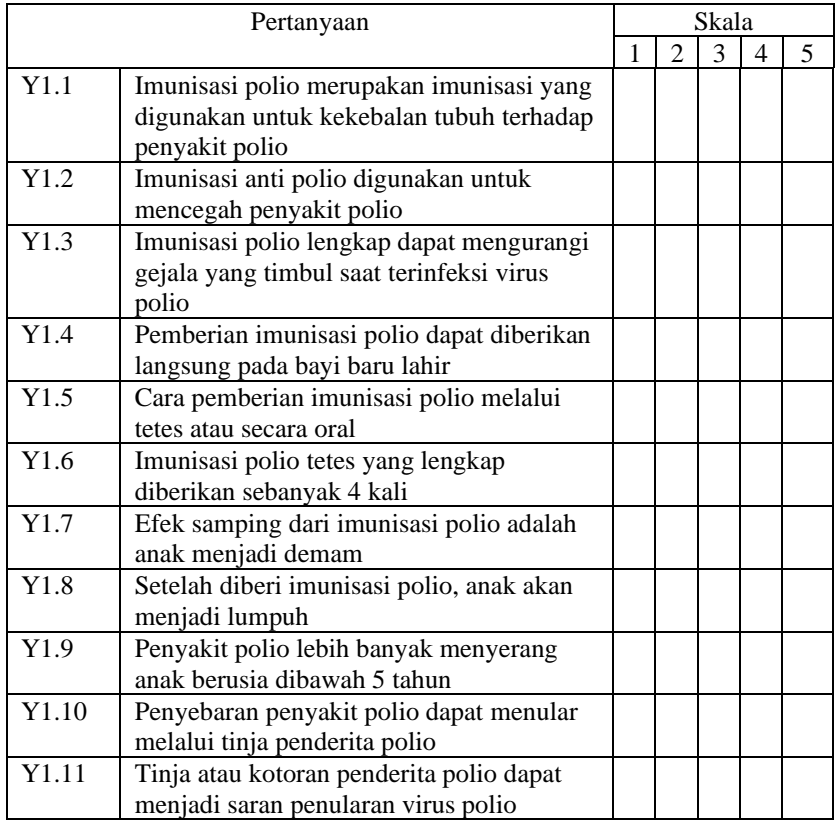

# **FAKTOR YANG MEMPENGARUHI TINGKAT PENGETAHUAN IBU TENTANG IMUNISASI POLIO**

Lingkari (O) pada jawaban yang sesuai dengan pendapat ibu. Ibu hanya dapat menjawab satu jawaban disetiap pertanyaan, tidak boleh ada pertanyaan yang terlewatkan.

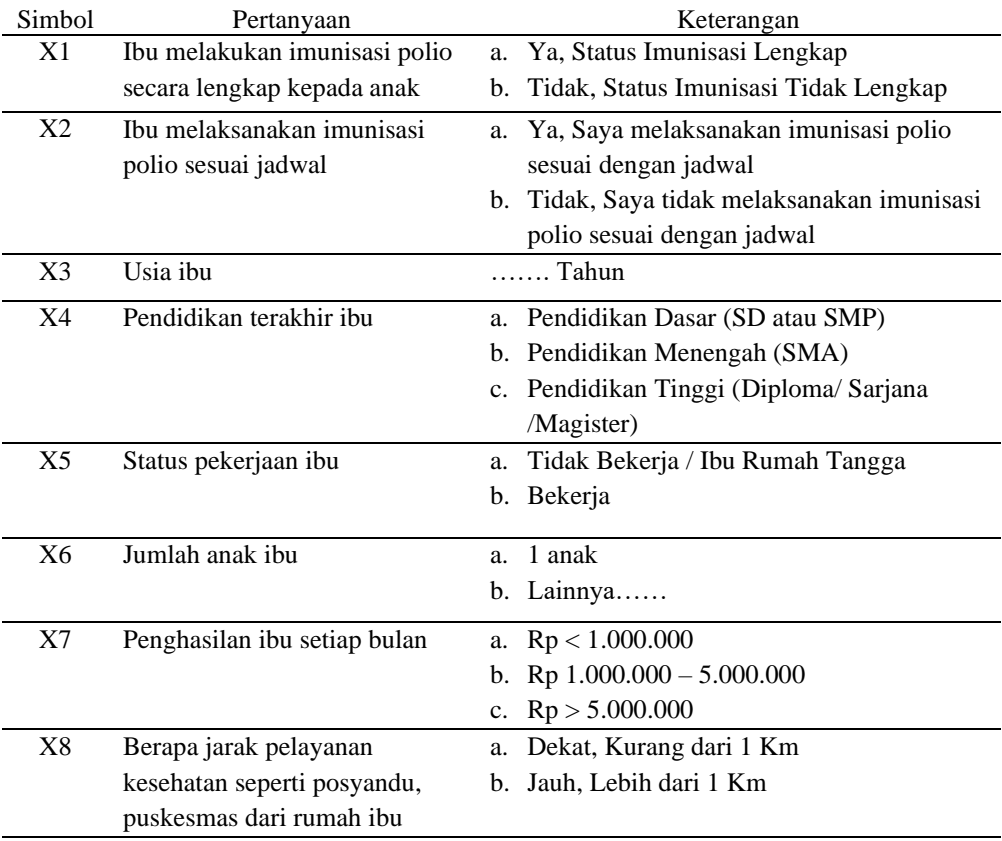

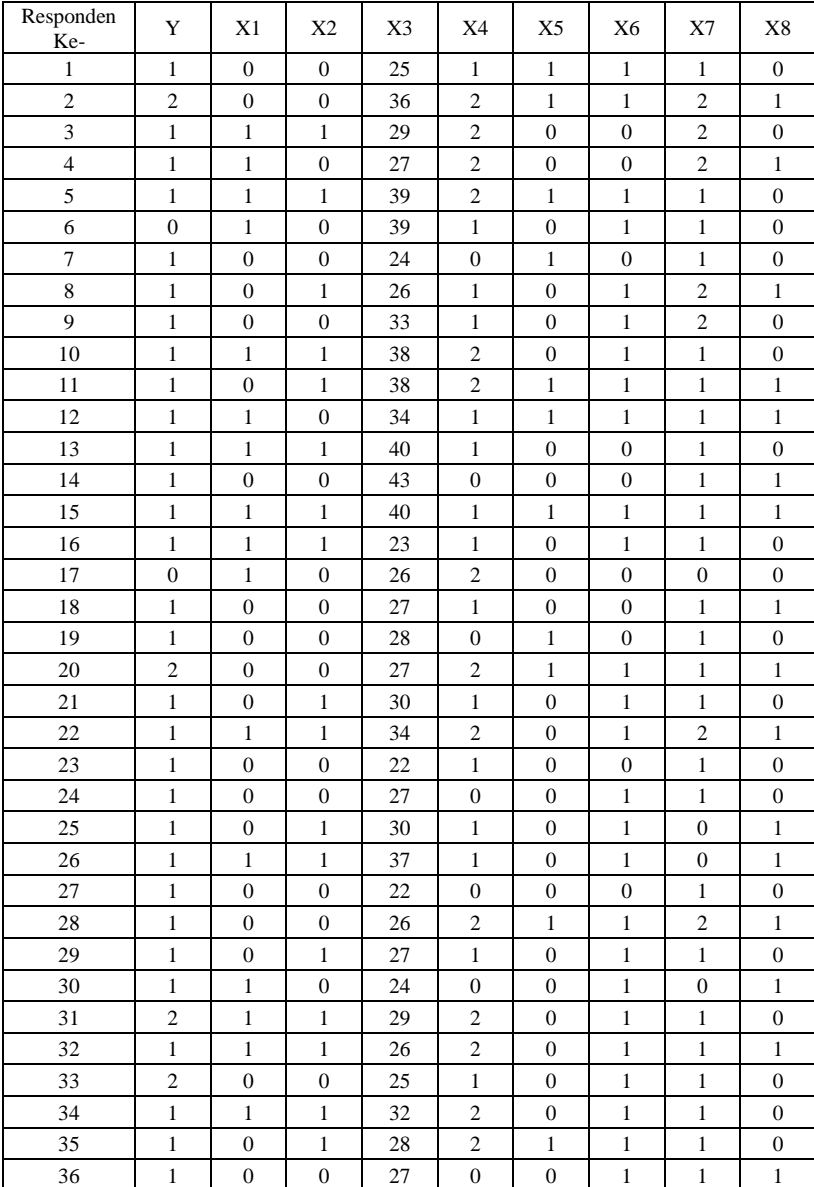

# **Lampiran 2** Data Responden

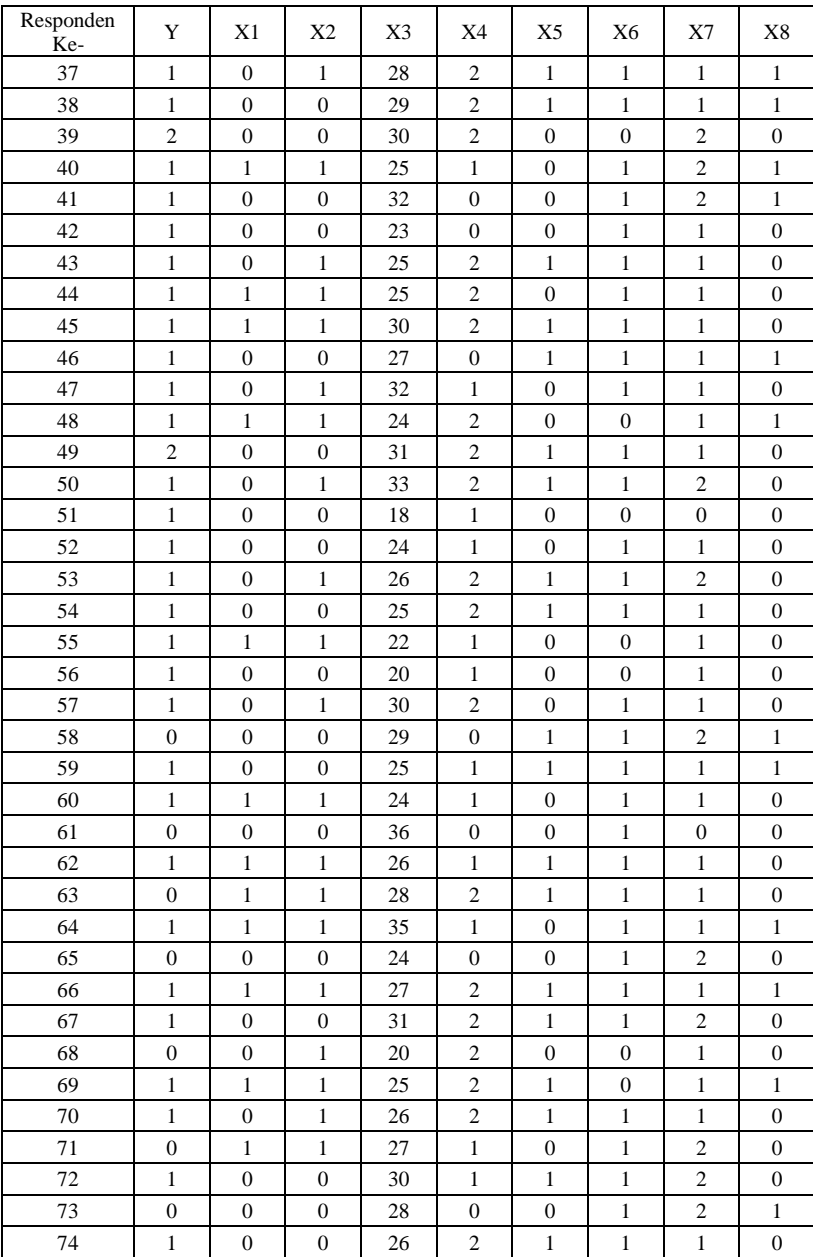

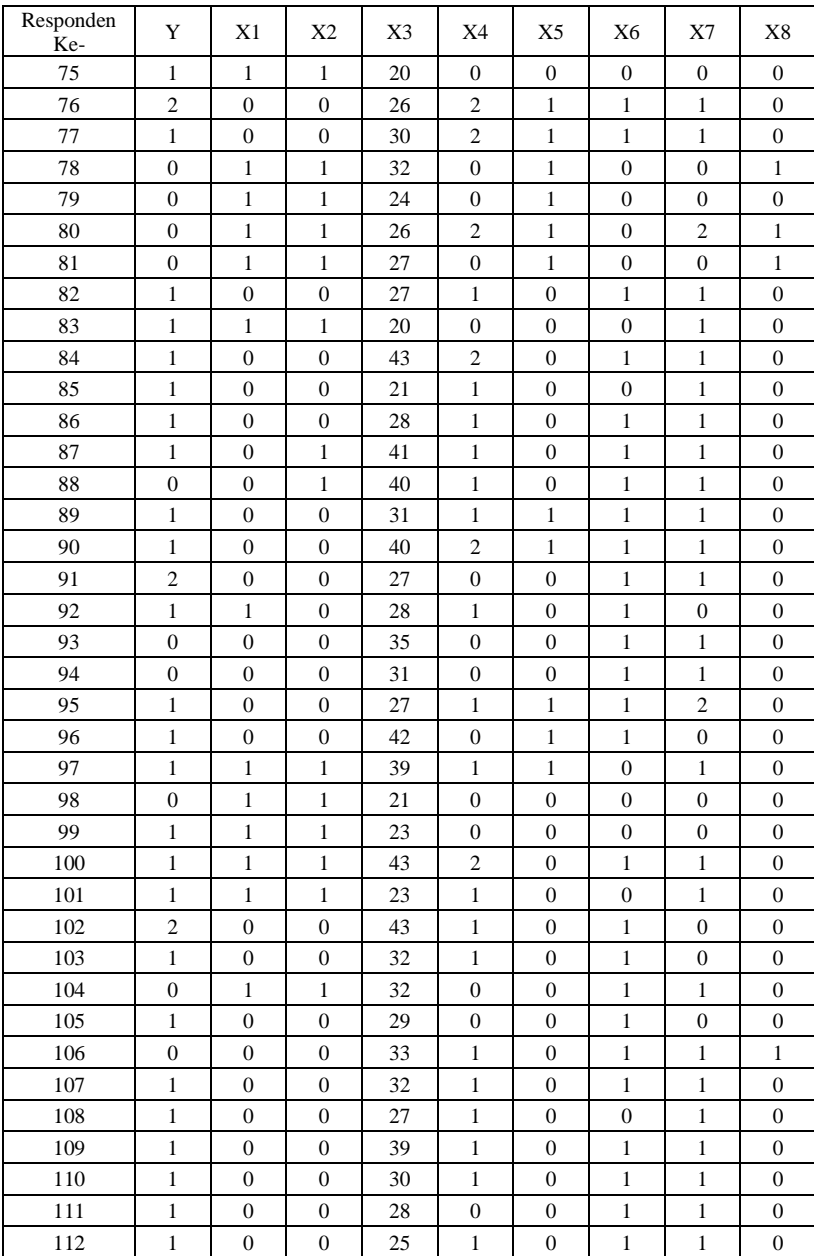

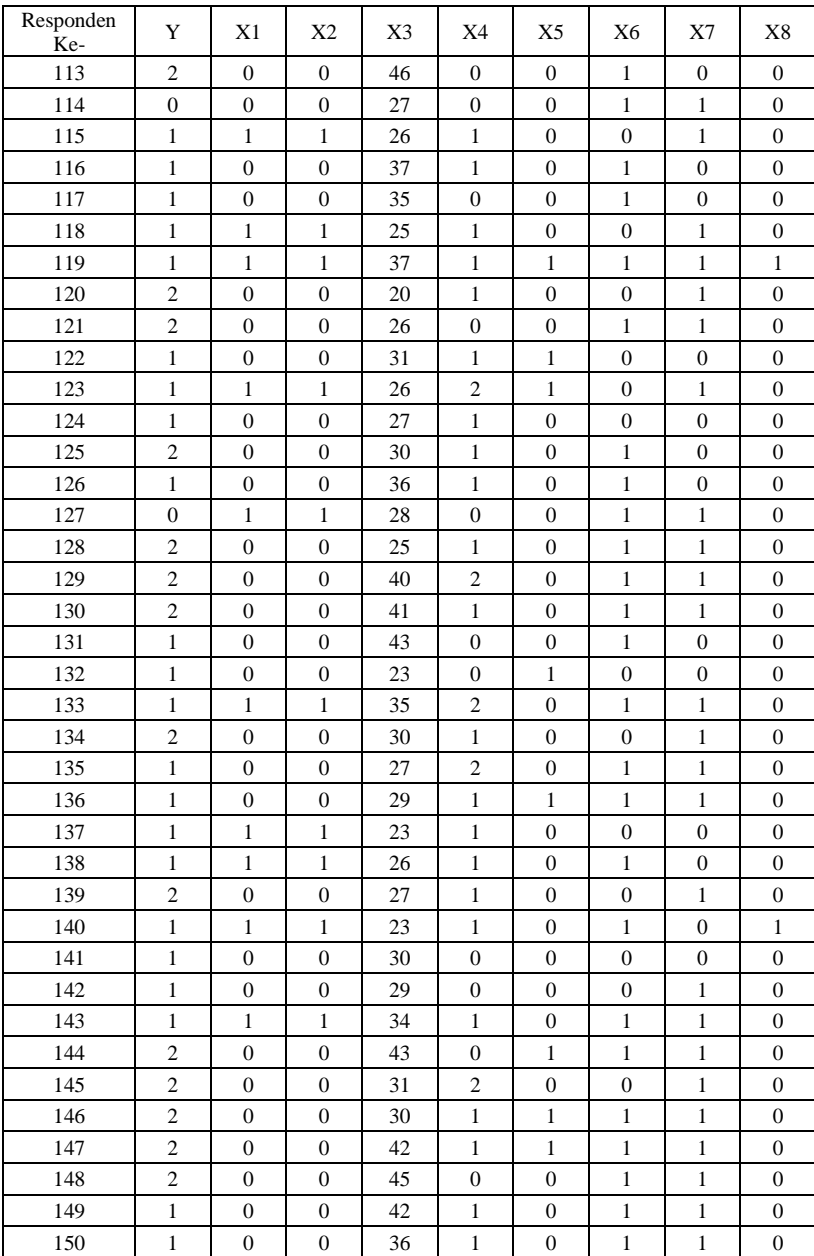

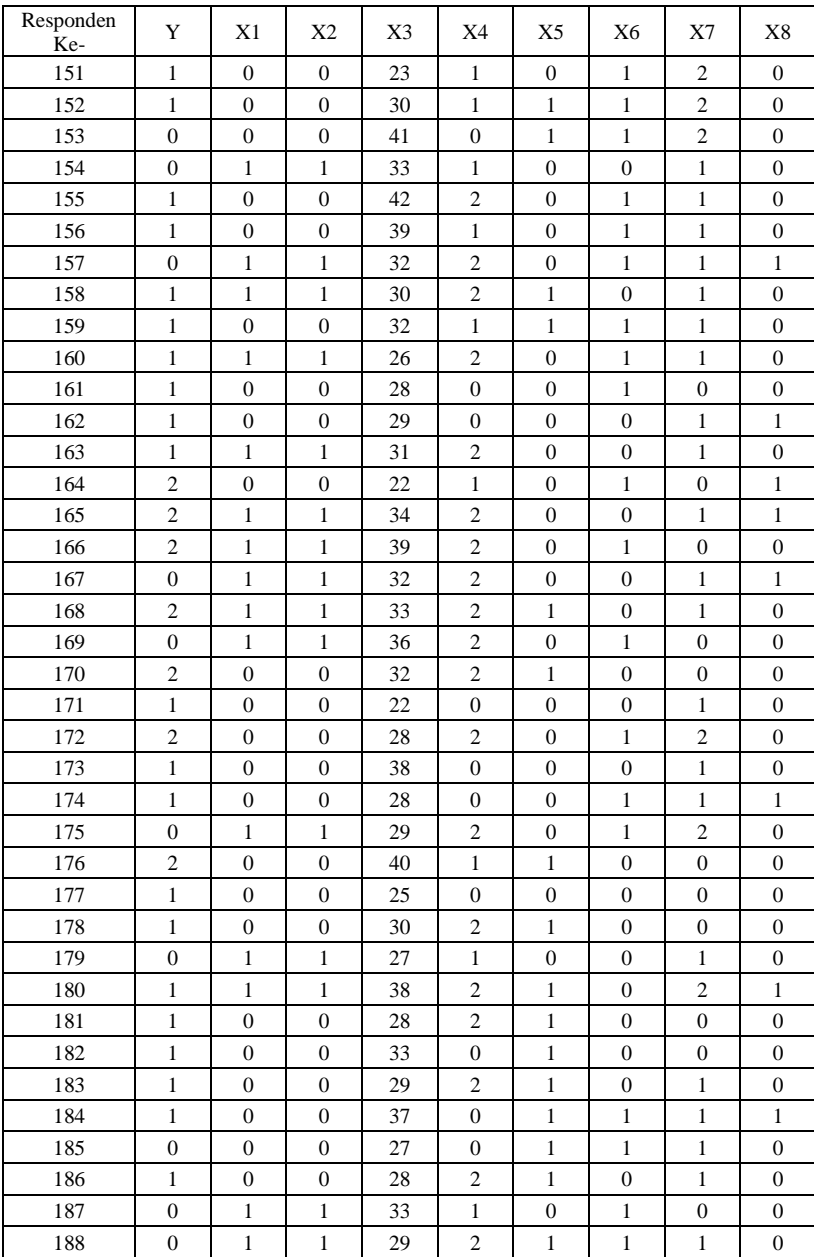

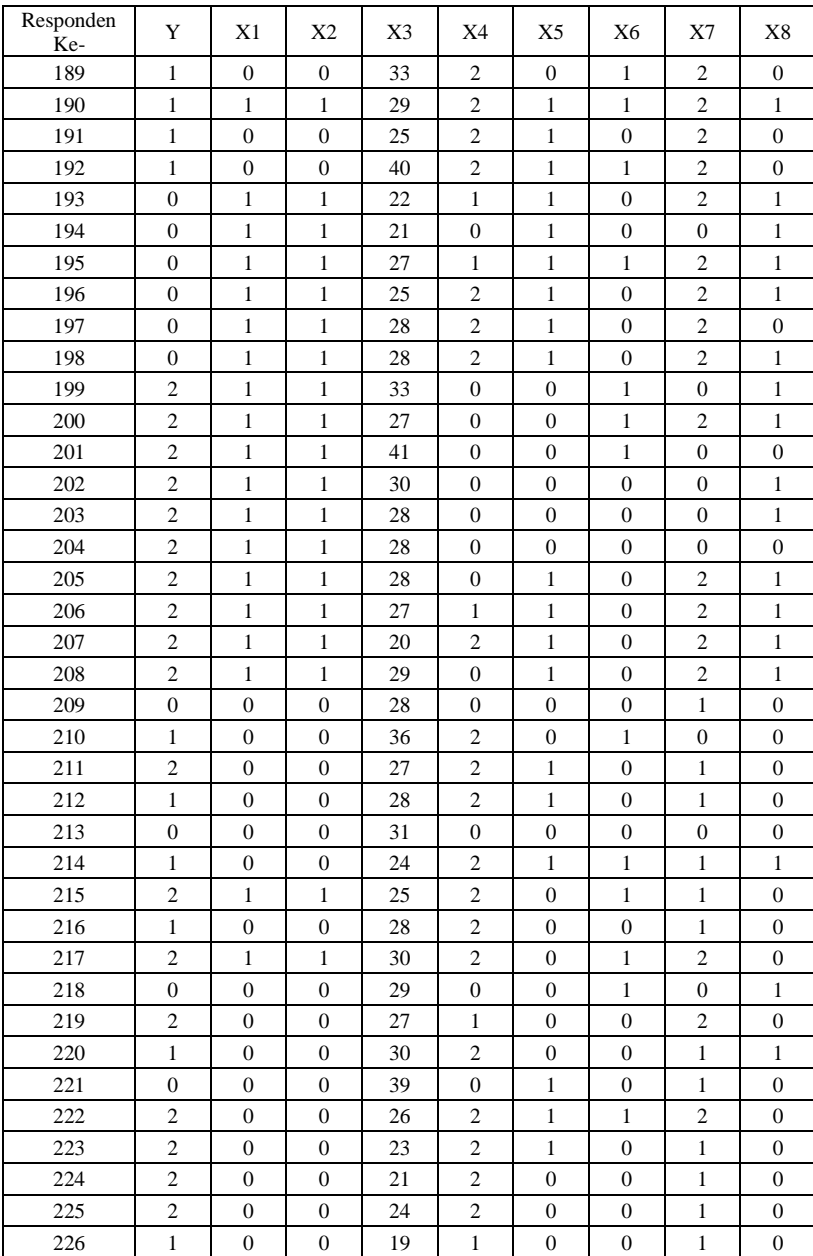

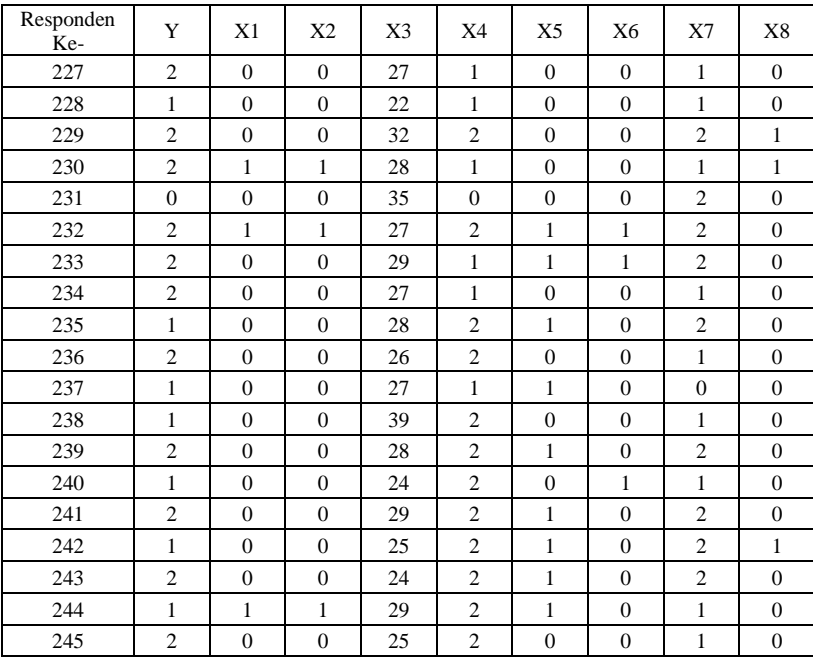

# **Lampiran 3** Tabel Sampel

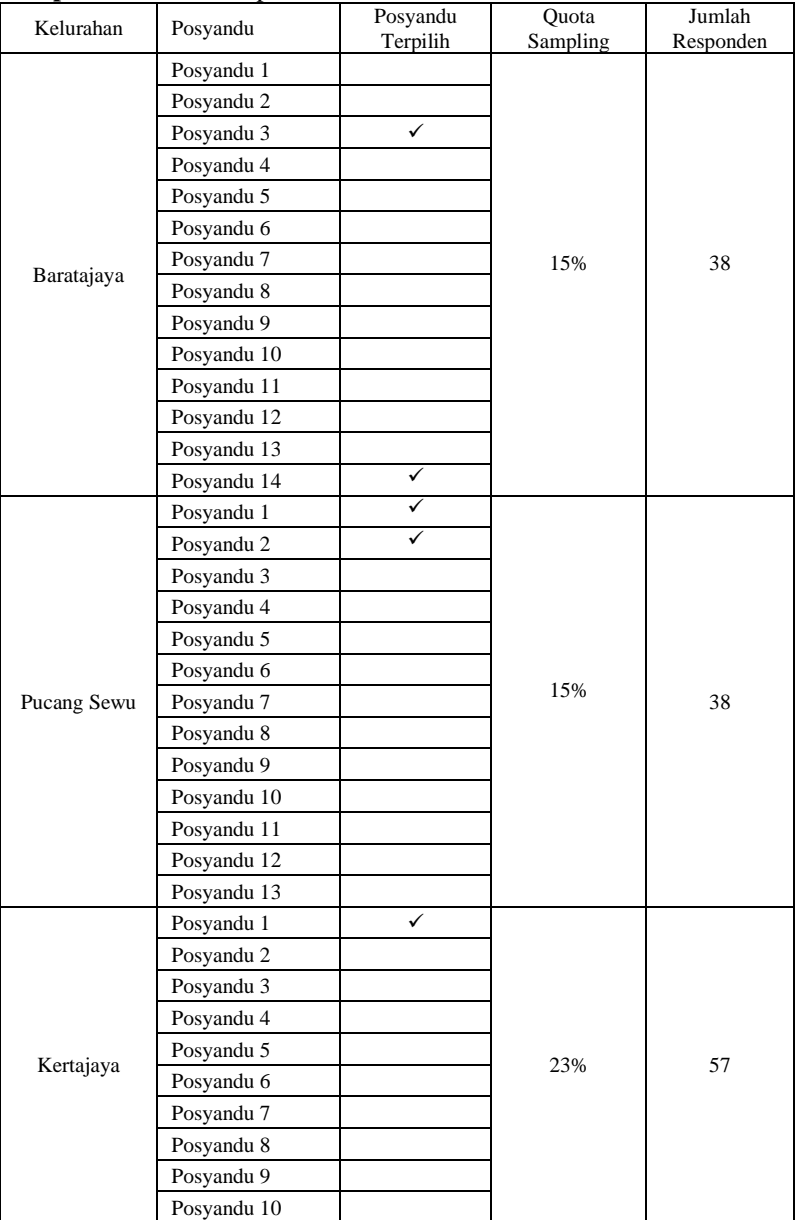

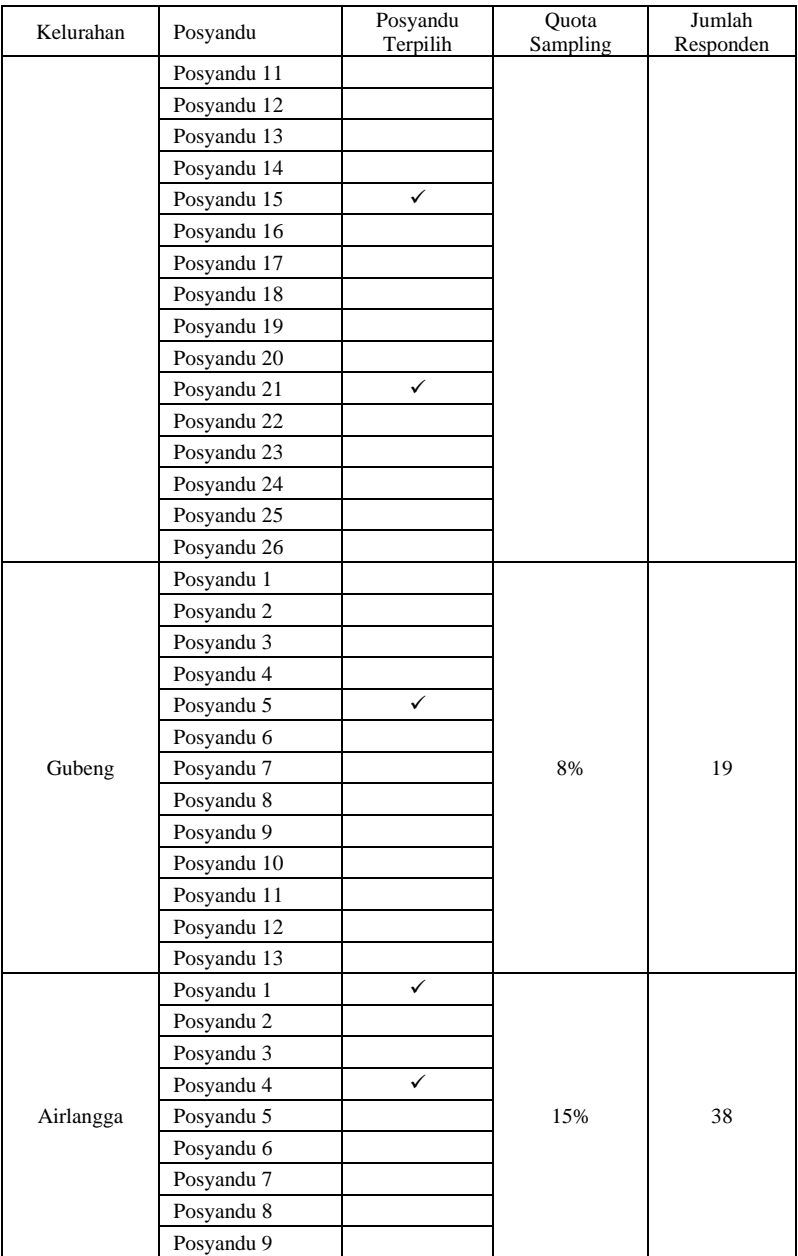

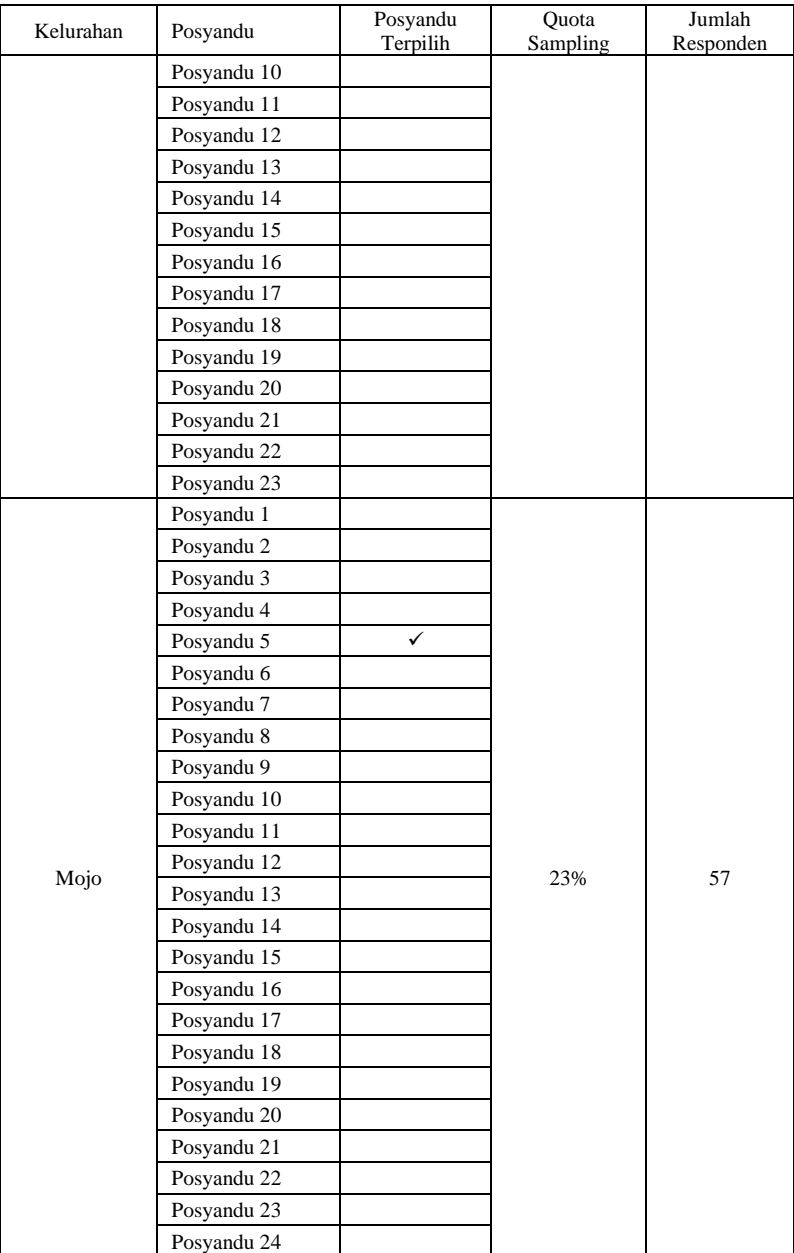

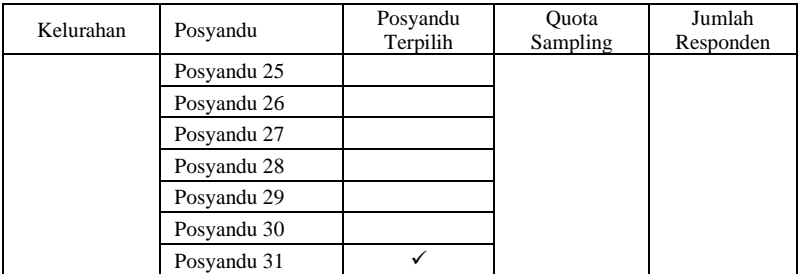

**Lampiran 4** Model Regresi Logistik Ordinal

• Model Kategori Kurang

$$
P(Y = 0|X) = \frac{\exp(-1,2110 + (-0,2700)X_1 + (-0,7549)X_2 + 0,0045 X_3 + (-0,9544)X_{4(1)} + 1,3125 X_{4(2)} + (-0,1506)X_{7(1)} + (-0,2548)X_{7(2)})}{1 + \exp(-1,2110) + (-0,2700)X_1 + (-0,7549)X_2 + 0,0045 X_3 + (-0,9544)X_{4(1)} + 1,3125 X_{4(2)} + (-0,1506)X_{7(1)} + (-0,2548)X_{7(2)})}
$$

• Model Kategori Cukup

$$
P(Y=1|X) = \frac{exp(1,7278 + (-0,2700)X_1 + (-0,7549)X_2 + 0,0045 X_3 + (-0,9544)X_{4(1)} + 1,3125 X_{4(2)} + (-0,1506)X_{7(1)} + (-0,2548)X_{7(2)})}{1 + exp(1,7278 + (-0,2700)X_1 + (-0,7549)X_2 + 0,0045 X_3 + (-0,9544)X_{4(1)} + 1,3125 X_{4(2)} + (-0,1506)X_{7(1)} + (-0,2548)X_{7(2)})}
$$

$$
-\frac{exp(-1,2110+(-0,2700)X_1+(-0,7549)X_2+0,0045 X_3+(-0,9544)X_{4(1)}+1,3125 X_{4(2)}+(-0,1506)X_{7(1)}+(-0,2548)X_{7(2)})}{1+exp(-1,2110)+(-0,2700)X_1+(-0,7549)X_2+0,0045 X_3+(-0,9544)X_{4(1)}+1,3125 X_{4(2)}+(-0,1506)X_{7(1)}+(-0,2548)X_{7(2)})}
$$

• Model Kategori Tinggi

 $P(Y = 2|X) = \frac{1}{1 + \frac{1}{2} \left(1 + \frac{1}{2} \right)^2 (1 + \frac{1}{2} \right)^2 (1 + \frac{1}{2} \cdot 2^2)}$  $1 + exp(1,7278 + (-0.2700)X_1 + (-0.7549)X_2 + 0.0045X_3 + (-0.9544)X_{4(1)} + 1.3125X_{4(2)} + (-0.1506)X_{7(1)} + (-0.2548)X_{7(2)}$ 

#### **Lampiran 5** Syntax Validitas dan Reliabilitas

UJI RELIABILITAS HEPPY REIHANIA KARTIKA SARI 2023-05-26 library(psych) library(dplyr) ## ## Attaching package: 'dplyr' ## The following objects are masked from 'package:stats': ## ## filter, lag ## The following objects are masked from 'package:base': ## intersect, setdiff, setequal, union library(readxl) dataValid <- read\_excel("D:/SKRIPSI/VALIDASI/DataValiditas.xlsx") head(dataValid) ## # A tibble: 6 × 12 ## Y1\_1 Y1\_2 Y1\_3 Y1\_4 Y1\_5 Y1\_6 Y1\_7 Y1\_8 Y1\_9 Y1\_10 Y 1\_11 Total ## <dbl> <dbl> <dbl> <dbl> <dbl> <dbl> <dbl> <dbl> <dbl> <dbl> <  $db1 >$ <br> $# 1 5$ ## 1 5 5 5 2 5 5 5 1 4 2 1 40 ## 2 5 5 2 5 5 5 5 1 4 4  $4$  45<br>## 3 ## 3 5 5 5 5 5 5 5 1 5 2 2 45 ## 4 5 5 5 5 5 5 5 1 5 3  $2$  46<br>## 5 ## 5 5 5 5 1 5 2 2 2 1 2  $2$  32<br>## 6 ## 6 5 5 5 4 5 5 5 1 5 3 2 45 dataValid ## # A tibble: 30 × 12 ## Y1\_1 Y1\_2 Y1\_3 Y1\_4 Y1\_5 Y1\_6 Y1\_7 Y1\_8 Y1\_9 Y1\_10  $Y1_11$  Total<br>##  $\left\{\text{dhl}\right\}$ <dbl> <dbl> <dbl> <dbl> <dbl> <dbl> <dbl> <dbl> <dbl> <dbl>  $\langle db1\rangle \langle db1\rangle$ <br>## 1 5 ## 1 5 5 5 2 5 5 5 1 4 2 1 40 ## 2 5 5 2 5 5 5 5 1 4 4 4 45<br>## 3 ## 3 5 5 5 5 5 5 5 1 5 2 2 45 ## 4 5 5 5 5 5 5 5 1 5 3 2 46

## 5 5 5 5 1 5 2 2 2 1 2  $2 \t 32$ <br>## 6 ## 6 5 5 5 4 5 5 5 1 5 3  $2$  45<br>## 7 ## 7 4 2 2 1 5 4 4 2 5 2  $2$  33<br>## 8 ## 8 5 5 5 5 5 5 5 2 4 4 4 49<br>## 9 ## 9 5 5 5 5 5 5 5 1 4 1  $1 42$ <br>## 10 ## 10 5 5 5 5 5 5 5 1 5 2 2 45 ## # ℹ 20 more rows *#Validitas* val1 <- cor.test(dataValid\$Y1 1, dataValid\$Total) val1 ## Pearson's product-moment correlation ## ## data: dataValid\$Y1\_1 and dataValid\$Total ## t = 7.8699, df = 28, p-value = 1.427e-08 ## alternative hypothesis: true correlation is not equal to 0 ## 95 percent confidence interval: ## 0.6698566 0.9162065 ## sample estimates: ## cor ## 0.8298574 val2 <- cor.test(dataValid\$Y1 2, dataValid\$Total) val2 ## ## Pearson's product-moment correlation ## ## data: dataValid\$Y1\_2 and dataValid\$Total ## t = 8.5381, df = 28, p-value = 2.789e-09 ## alternative hypothesis: true correlation is not equal to 0 ## 95 percent confidence interval: ## 0.7058904 0.9265351 ## sample estimates: cor ## 0.8499965 val3 <- cor.test(dataValid\$Y1 3, dataValid\$Total) val3 ## ## Pearson's product-moment correlation ## ## data: dataValid\$Y1\_3 and dataValid\$Total ## t = 5.8221, df = 28, p-value = 2.957e-06 ## alternative hypothesis: true correlation is not equal to 0 ## 95 percent confidence interval: ## 0.5178060 0.8686929 ## sample estimates:

```
## cor 
## 0.7400241
val4 <- cor.test(dataValid$Y1 4, dataValid$Total)
val4
## 
## Pearson's product-moment correlation
## 
## data: dataValid$Y1_4 and dataValid$Total
## t = 5.9895, df = 28, p-value = 1.883e-06
## alternative hypothesis: true correlation is not equal to 0
## 95 percent confidence interval:
## 0.5330831 0.8737775
## sample estimates:
## cor 
## 0.7494231
val5 <- cor.test(dataValid$Y1 5, dataValid$Total)
val5
## 
## Pearson's product-moment correlation
## 
## data: dataValid$Y1_5 and dataValid$Total
## t = 6.6357, df = 28, p-value = 3.368e-07
## alternative hypothesis: true correlation is not equal to 0
## 95 percent confidence interval:
## 0.5868900 0.8911118
## sample estimates:
         cor
## 0.7818468
val6 <- cor.test(dataValid$Y1 6, dataValid$Total)
val6
## 
## Pearson's product-moment correlation
## 
## data: dataValid$Y1_6 and dataValid$Total
## t = 5.1891, df = 28, p-value = 1.654e-05
## alternative hypothesis: true correlation is not equal to 0
## 95 percent confidence interval:
## 0.4545517 0.8468227
## sample estimates:
## cor 
## 0.7001617
val7 <- cor.test(dataValid$Y1 7, dataValid$Total)
val7
## 
## Pearson's product-moment correlation
## 
## data: dataValid$Y1_7 and dataValid$Total
## t = 2.4706, df = 28, p-value = 0.01984
## alternative hypothesis: true correlation is not equal to 0
## 95 percent confidence interval:
## 0.07407385 0.67972370
```

```
## sample estimates:
## cor 
## 0.4230533
val8 <- cor.test(dataValid$Y1 8, dataValid$Total)
val8
## 
## Pearson's product-moment correlation
## 
## data: dataValid$Y1_8 and dataValid$Total
## t = -4.3312, df = 28, p-value = 0.0001719
## alternative hypothesis: true correlation is not equal to 0
## 95 percent confidence interval:
## -0.8090470 -0.3538812
## sample estimates:
        cor
## -0.633397
val9 <- cor.test(dataValid$Y1 9, dataValid$Total)
val9
## 
## Pearson's product-moment correlation
## 
## data: dataValid$Y1_9 and dataValid$Total
## t = 2.4045, df = 28, p-value = 0.02305
## alternative hypothesis: true correlation is not equal to 0
## 95 percent confidence interval:
## 0.06278749 0.67357616
## sample estimates:
## con
## 0.4136987
val10 <- cor.test(dataValid$Y1 10, dataValid$Total)
val10
## 
## Pearson's product-moment correlation
## 
## data: dataValid$Y1_10 and dataValid$Total
## t = 2.8249, df = 28, p-value = 0.008622
## alternative hypothesis: true correlation is not equal to 0
## 95 percent confidence interval:
## 0.1332860 0.7106394
## sample estimates:
## cor 
## 0.4709412
val11 <- cor.test(dataValid$Y1 11, dataValid$Total)
val11
## 
## Pearson's product-moment correlation
## 
## data: dataValid$Y1_11 and dataValid$Total
## t = 2.0748, df = 28, p-value = 0.04731
## alternative hypothesis: true correlation is not equal to 0
## 95 percent confidence interval:
```

```
79
```
## 0.005488316 0.641005602 ## sample estimates:  $\cos$ ## 0.3650358 *#reliabilitas* dataRealia <- dplyr::select(dataValid, Y1\_1:Y1\_11) dataRealia ## # A tibble: 30 × 11 Y1\_1 Y1\_2 Y1\_3 Y1\_4 Y1\_5 Y1\_6 Y1\_7 Y1\_8 Y1\_9 Y1\_10  $Y1_{11}$ <dbl> <dbl> <dbl> <dbl> <dbl> <dbl> <dbl> <dbl> <dbl>  $\langle db1\rangle$ <br>## 1 ## 1 5 5 5 2 5 5 5 1 4 2  $\frac{1}{1}$ ## 2 5 5 2 5 5 5 5 1 4 4 4<br>## ## 3 5 5 5 5 5 5 5 1 5 2  $2$   $\frac{2}{44}$ ## 4 5 5 5 5 5 5 5 1 5 3  $2$ <br>## ## 5 5 5 5 1 5 2 2 2 1 2  $\begin{array}{c} 2 \\ 4 \end{array}$ ## 6 5 5 5 4 5 5 5 1 5 3  $\begin{array}{c} 2 \\ # \end{array}$ ## 7 4 2 2 1 5 4 4 2 5 2 2<br>## ## 8 5 5 5 5 5 5 5 2 4 4 4 ## 9 5 5 5 5 5 5 5 1 4 1  $1$ <br>## 10 ## 10 5 5 5 5 5 5 5 1 5 2  $\overline{2}$ ## # ℹ 20 more rows alpha(dataRealia) ## Warning in alpha(dataRealia): Some items were negatively correl ated with the total scale and probably ## should be reversed. ## To do this, run the function again with the 'check.keys=TRUE' o ption ## Some items ( Y1 8 ) were negatively correlated with the total s cale and ## probably should be reversed. ## To do this, run the function again with the 'check.keys=TRUE' o ption ## ## Reliability analysis ## Call: alpha(x = dataRealia) ##<br>## raw alpha std.alpha G6(smc) average r S/N ase mean sd med ian\_r ## 0.81 0.74 0.92 0.21 2.8 0.045 3.5 0.69

0.23 ## 95% confidence boundaries ## lower alpha upper 0.68 0.81 0.89 ## Duhachek 0.72 0.81 0.90 ## ## Reliability if an item is dropped: raw alpha std.alpha G6(smc) average r S/N alpha se var.r med.r<br>## Y1 1  $0.76$   $0.68$   $0.89$   $0.17$   $0.1$   $0.059$   $0.139$ 0.23<br>## Y1 2  $0.75$   $0.68$   $0.88$   $0.17$  2.1  $0.060$  0.129 0.23<br>## Y1 3  $0.77$   $0.79$   $0.89$   $0.19$  2.3  $0.055$  0.137 0.23<br>## Y1 4  $0.77$   $0.69$   $0.90$   $0.18$  2.2  $0.055$  0.153 0.23 ## Y1\_5 0.77 0.67 0.91 0.17 2.1 0.054 0.154 0.23<br>## Y1 6  $0.78$   $0.69$   $0.89$   $0.18$  2.2  $0.051$  0.161 0.23 ## Y1\_7 0.81 0.74 0.90 0.22 2.8 0.043 0.166 0.24<br>## Y1 8  $0.84$   $0.84$   $0.93$   $0.34$  5.1  $0.042$  0.066 0.27<br>## Y1 9  $0.82$   $0.74$   $0.94$   $0.22$   $2.9$   $0.043$   $0.173$ 0.25 ## Y1\_10 0.80 0.71 0.90 0.20 2.5 0.046 0.168 0.24 ## Y1\_11 0.81 0.73 0.89 0.21 2.6 0.044 0.167 0.25 ## ## Item statistics ## n raw.r std.r r.cor r.drop mean sd ## Y1\_1 30 0.83 0.77 0.78 0.76 4.1 1.41 ## Y1\_2 30 0.85 0.77 0.80 0.78 4.2 1.42 ## Y1\_3 30 0.74 0.65 0.66 0.63 4.1 1.46 ## Y1\_4 30 0.75 0.71 0.69 0.64 3.9 1.47 ## Y1\_5 30 0.78 0.79 0.75 0.72 4.5 1.04 ## Y1\_6 30 0.70 0.71 0.71 0.62 4.3 1.01 ## Y1\_7 30 0.42 0.42 0.40 0.27 4.2 1.27 ## Y1\_8 30 -0.63 -0.50 -0.56 -0.67 1.2 0.43 ## Y1 9 30 0.41 0.39 0.26 ## Y1\_10 30 0.47 0.59 0.58 0.38 2.0 0.85 ## Y1\_11 30 0.37 0.50 0.49 0.26 1.8 0.87 ## ## Non missing response frequency for each item ## 1 2 3 4 5 miss ## Y1\_1 0.13 0.03 0.00 0.23 0.60 0 ## Y1\_2 0.13 0.03 0.00 0.17 0.67 0

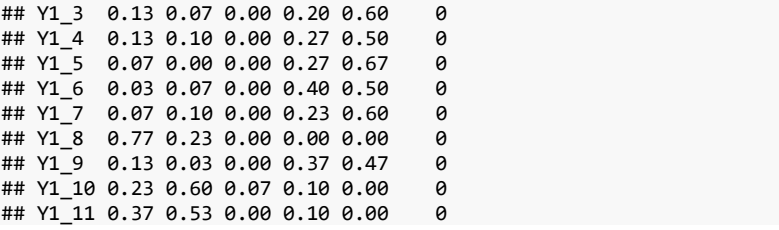

#### **Lampiran 6** Syntax Analisis Regresi Logistik Ordinal

```
R Notebook 
#Package yang digunakan
library(foreign)
library(nnet)
library(MASS)
library(pscl)
## Classes and Methods for R developed in the
## Political Science Computational Laboratory
## Department of Political Science
## Stanford University
## Simon Jackman
## hurdle and zeroinfl functions by Achim Zeileis
library(lmtest)
## Warning: package 'lmtest' was built under R version 4.3.1
## Loading required package: zoo
## Warning: package 'zoo' was built under R version 4.3.1
## 
## Attaching package: 'zoo'
## The following objects are masked from 'package:base':
## 
      as.Date, as.Date.numeric
library(zoo)
library(caret)
## Loading required package: ggplot2
## Loading required package: lattice
library(e1071)
library(car)
## Warning: package 'car' was built under R version 4.3.1
## Loading required package: carData
## Warning: package 'carData' was built under R version 4.3.1
library(generalhoslem)
## Loading required package: reshape
library(readxl)
#Memanggil data
datA2 <- read_excel("D:/SKRIPSI/SIDANG/DataRevisi2.xlsx")
head(datA2)
## # A tibble: 6 × 9
## Y X1 X2 X3 X4 X5 X6 X7 X8
## <dbl> <dbl> <dbl> <dbl> <dbl> <dbl> <dbl> <dbl> <dbl>
## 1 1 0 0 25 1 1 1 1 0
## 2 2 0 0 36 2 1 1 2 1
## 3 1 1 1 29 2 0 0 2 0
## 4 1 1 0 27 2 0 0 2 1
## 5 1 1 1 39 2 1 1 1 0
## 6 0 1 0 39 1 0 1 1 0
str(datA2)
## tibble [245 \times 9] (S3: tbl df/tbl/data.frame)
## $ Y : num [1:245] 1 2 1 1 1 0 1 1 1 1 ...
```

```
## $ X1: num [1:245] 0 0 1 1 1 1 0 0 0 1 ...
## $ X2: num [1:245] 0 0 1 0 1 0 0 1 0 1 ...
## $ X3: num [1:245] 25 36 29 27 39 39 24 26 33 38 ...
## $ X4: num [1:245] 1 2 2 2 2 1 0 1 1 2 ...
## $ X5: num [1:245] 1 1 0 0 1 0 1 0 0 0 ...
## $ X6: num [1:245] 1 1 0 0 1 1 0 1 1 1 ...
## $ X7: num [1:245] 1 2 2 2 1 1 1 2 2 1 ...
## $ X8: num [1:245] 0 1 0 1 0 0 0 1 0 0 ...
library(readxl)
datA2 <- read_excel("D:/SKRIPSI/SIDANG/DataRevisi2.xlsx")
head(datA2)
\begin{array}{cccc} \n\text{#} & \text{#} & A & \text{tibble:} & 6 \times 9 \\
\text{#} & & Y & X1 & X2\n\end{array}## Y X1 X2 X3 X4 X5 X6 X7 X8
## <dbl> <dbl> <dbl> <dbl> <dbl> <dbl> <dbl> <dbl> <dbl>
## 1 1 0 0 25 1 1 1 1 0
## 2 2 0 0 36 2 1 1 2 1
## 3 1 1 1 29 2 0 0 2 0
## 4 1 1 0 27 2 0 0 2 1
## 5 1 1 1 39 2 1 1 1 0
## 6 0 1 0 39 1 0 1 1 0
str(datA2)
## tibble [245 × 9] (S3: tbl df/tbl/data.frame)
## $ Y : num [1:245] 1 2 1 1 1 0 1 1 1 1 ...
## $ X1: num [1:245] 0 0 1 1 1 1 0 0 0 1 ...
## $ X2: num [1:245] 0 0 1 0 1 0 0 1 0 1 ...
## $ X3: num [1:245] 25 36 29 27 39 39 24 26 33 38 ...
## $ X4: num [1:245] 1 2 2 2 2 1 0 1 1 2 ...
## $ X5: num [1:245] 1 1 0 0 1 0 1 0 0 0 ...
## $ X6: num [1:245] 1 1 0 0 1 1 0 1 1 1 ...
## $ X7: num [1:245] 1 2 2 2 1 1 1 2 2 1 ...
## $ X8: num [1:245] 0 1 0 1 0 0 0 1 0 0 ...
#Mengubah bentuk data
datA2$Y <- as.factor(datA2$Y)
datA2$X4 <- as.factor(datA2$X4)
datA2$X7 <- as.factor(datA2$X7)
datA2$X3 <- as.numeric(datA2$X3)
str(datA2)
## tibble [245 × 9] (S3: tbl_df/tbl/data.frame)
## $ Y : Factor w/ 3 levels "0","1","2": 2 3 2 2 2 1 2 2 2 2 ...
## $ X1: num [1:245] 0 0 1 1 1 1 0 0 0 1 ...
## $ X2: num [1:245] 0 0 1 0 1 0 0 1 0 1 ...
## $ X3: num [1:245] 25 36 29 27 39 39 24 26 33 38 ...
## $ X4: Factor w/ 3 levels "0","1","2": 2 3 3 3 3 2 1 2 2 3 ...
## $ X5: num [1:245] 1 1 0 0 1 0 1 0 0 0 ...
## $ X6: num [1:245] 1 1 0 0 1 1 0 1 1 1 ...
## $ X7: Factor w/ 3 levels "0","1","2": 2 3 3 3 2 2 2 3 3 2 ...
## $ X8: num [1:245] 0 1 0 1 0 0 0 1 0 0 ...
View(datA2)
#CHISQUARE
csx1=chisq.test(datA2$Y , datA2$X1)
csx1
```

```
## 
## Pearson's Chi-squared test
## 
## data: datA2$Y and datA2$X1
## X-squared = 12.281, df = 2, p-value = 0.002153csx2=chisq.test(datA2$Y , datA2$X2)
csx2
## 
## Pearson's Chi-squared test
## 
## data: datA2$Y and datA2$X2
## X-squared = 9.0809, df = 2, p-value = 0.01067
csx4=chisq.test(datA2$Y , datA2$X4)
csx4
## 
## Pearson's Chi-squared test
## 
## data: datA2$Y and datA2$X4
## X-squared = 18.27, df = 4, p-value = 0.001093csx5=chisq.test(datA2$Y , datA2$X5)
csx5
## 
## Pearson's Chi-squared test
## 
## data: datA2$Y and datA2$X5
## X-squared = 0.014996, df = 2, p-value = 0.9925
csx6=chisq.test(datA2$Y , datA2$X6)
csx6
## 
## Pearson's Chi-squared test
## 
## data: datA2$Y and datA2$X6
## X-squared = 3.6672, df = 2, p-value = 0.1598csx7=chisq.test(datA2$Y , datA2$X7)
csx7
## 
## Pearson's Chi-squared test
## 
## data: datA2$Y and datA2$X7
## X-squared = 10.091, df = 4, p-value = 0.03893
csx8=chisq.test(datA2$Y , datA2$X8)
csx8
## 
## Pearson's Chi-squared test
## 
## data: datA2$Y and datA2$X8
## X-squared = 1.7283, df = 2, p-value = 0.4214
#Membentuk Model
ModeL2 = polr(Y ~ X1+X2+X3+X4+X7, data=datA2, Hess = FALSE)
summary(ModeL2)
```

```
## 
## Re-fitting to get Hessian
## Call:
## polr(formula = Y \sim X1 + X2 + X3 + X4 + X7, data = datA2, Hess =
FALSE)
## 
## Coefficients:
## Value Std. Error t value
## X1 -0.269986 0.45104 -0.5986
## X2 -0.754894<br>## X3 0.004455
                   0.02168 0.2055
## X41 0.954424 0.35329 2.7016
## X42 1.312498
## X71 -0.150633 0.34491 -0.4367
## X72 -0.254812
## 
## Intercepts:
## Value Std. Error t value
\# \# 0 \frac{1}{2110} 0.7426 -1.6307
## 1|2 1.7278 0.7482 2.3093
## 
## Residual Deviance: 447.256 
## AIC: 465.256
#Uji Serentak
pR2(ModeL2)
## fitting null model for pseudo-r2
## llh llhNull G2 McFadden 
r2ML 
## -223.62802160 -234.59831329 21.94058338 0.04676202 0.08
566056 
## r2CU 
## 0.10046143
qchisq(0.90,8)
## [1] 13.36157
#Uji Parsial
koef=coef(summary(ModeL2))
## 
## Re-fitting to get Hessian
p_val_parsial=pnorm(abs(koef[, 't value']), lower.tail = FALSE)*2
tabel_uji_parsial=cbind(koef, 'p value'=p val parsial)
tabel uji parsial
## Value Std. Error t value p value
## X1 -0.269985929 0.45103690 -0.5985894 0.5494466956
## X2 -0.754894013 0.44344990 -1.7023208 0.0886952396
## X3 0.004454712 0.02167974 0.2054781 0.8371985804
## X41 0.954424041 0.35328703 2.7015541 0.0069016244
## X42 1.312497574 0.37718752 3.4796951 0.0005019847
## X71 -0.150632957 0.34491197 -0.4367287 0.6623081143
## X72 -0.254811612 0.43333240 -0.5880281 0.5565134524
## 0|1 -1.210981635 0.74260453 -1.6307221 0.1029489686
## 1|2 1.727797121 0.74818046 2.3093321 0.0209251624
```

```
##### Membentuk Model Yang berpengaruh signifikan
ModeL21 = polr(Y ~ X2+X4, data=datA2, Hess = FALSE)
summary(ModeL21)
## 
## Re-fitting to get Hessian
## Call:
## polr(formula = Y \sim X2 + X4, data = datA2, Hess = FALSE)
## 
## Coefficients:
        ## Value Std. Error t value
\# \# \chi \frac{1}{2} - \theta. 9581
## X41 0.9279 0.3463 2.680
## X42 1.2509
## 
## Intercepts:
## Value Std. Error t value
## 0|1 -1.2204 0.2858
## 1|2 1.7100 0.3014 5.6737
## 
## Residual Deviance: 447.9889 
## AIC: 457.9889
#Uji Serentak Untuk Model Yang berpengaruh signifikan
pR2(ModeL21)
## fitting null model for pseudo-r2
## llh llhNull G2 McFadden 
r2ML 
## -223.99445730 -234.59831329 21.20771197 0.04520005 0.08
292139 
## r2CU 
## 0.09724897
qchisq(0.90,8)
## [1] 13.36157
#Uji Parsial Untuk Model Yang berpengaruh signifikan
koef=coef(summary(ModeL21))
## 
## Re-fitting to get Hessian
p_val_parsial=pnorm(abs(koef[, 't value']), lower.tail = FALSE)*2
tabel uji parsial=cbind(koef, 'p value'=p val parsial)
tabel uji parsial
## Value Std. Error t value p value
## X2 -0.9581330 0.2760276 -3.471149 5.182363e-04
## X41 0.9278506 0.3462562 2.679665 7.369594e-03
## X42 1.2508838 0.3526185 3.547414 3.890330e-04
## 0|1 -1.2203582 0.2857733 -4.270371 1.951482e-05
## 1|2 1.7100026 0.3013902 5.673717 1.397321e-08
#AKURASI Untuk Model Yang berpengaruh signifikan
predik=predict(ModeL2, datA2)
predik<br>##
     ## [1] 1 1 1 1 1 1 1 1 1 1 1 1 1 1 1 1 1 1 1 1 1 1 1 1 1 1 1 1 1 
1 1 1 1 1 1 1 1
## [38] 1 1 1 1 1 1 1 1 1 1 1 1 1 1 1 1 1 1 1 1 1 1 1 1 1 1 1 1 1
```

```
87
```
1 1 1 1 1 1 1 1 ## [75] 1 1 1 1 1 1 1 1 1 1 1 1 1 1 1 1 1 1 1 1 1 1 1 1 1 1 1 1 1 1 1 1 1 1 1 1 1 ## [112] 1 1 1 1 1 1 1 1 1 1 1 1 1 1 1 1 1 1 1 1 1 1 1 1 1 1 1 1 1 1 1 1 1 1 1 1 1 ## [149] 1 1 1 1 1 1 1 1 1 1 1 1 1 1 1 1 1 1 1 1 1 1 1 1 1 1 1 1 1 1 1 1 1 1 1 1 1 ## [186] 1 1 1 1 1 1 1 1 1 1 1 1 1 1 0 1 1 1 1 0 1 1 0 1 1 1 1 1 1 1 1 1 1 1 1 1 1 ## [223] 1 1 1 1 1 1 1 1 1 1 1 1 1 1 1 1 1 1 1 1 1 1 1 ## Levels: 0 1 2 prob= predict(ModeL2, datA2, *type =* "prob") prob ## 0 1 2 ## 1 0.10658194 0.5860895 0.30732859 ## 2 0.08098509 0.5437608 0.37525412 0.20213973 0.6250449 0.17281532 ## 4 0.10726773 0.5869304 0.30580190 ## 5 0.17921131 0.6256687 0.19511996 ## 6 0.12802663 0.6069963 0.26497711 A.23735029 A.6172959 A.14535378 ## 8 0.21899673 0.6222129 0.15879034 ## 9 0.11328674 0.5937798 0.29293348 ## 10 0.17986751 0.6257112 0.19442131 ## 11 0.14341251 0.6163809 0.24020655 ## 12 0.13053383 0.6088044 0.26066179 ## 13 0.23720198 0.6173424 0.14545561 ## 14 0.22237119 0.6214419 0.15618693 ## 15 0.23720198 0.6173424 0.14545561 ## 16 0.25117580 0.6125313 0.13629288 ## 17 0.08554265 0.5530966 0.36136075 ## 18 0.10573654 0.5850350 0.30922846 ## 19 0.23413992 0.6182787 0.14758136 ## 20 0.07634166 0.5332641 0.39039426 ## 21 0.19884639 0.6253815 0.17577212 ## 22 0.19857129 0.6254061 0.17602257 ## 23 0.10786121 0.5876478 0.30449101 ## 24 0.23493968 0.6180385 0.14702183 ## 25 0.17593236 0.6253973 0.19867031 ## 26 0.21326598 0.6233728 0.16336121 ## 27 0.23896680 0.6167827 0.14425049 ## 28 0.08436307 0.5507669 0.36486998 ## 29 0.20098396 0.6251717 0.17384435 ## 30 0.25962687 0.6092278 0.13114531 ## 31 0.18585783 0.6259234 0.18821879 ## 32 0.18788852 0.6259261 0.18618535 ## 33 0.10658194 0.5860895 0.30732859 ## 34 0.18384413 0.6258866 0.19026924 ## 35 0.14897231 0.6188570 0.23217070 ## 36 0.23493968 0.6180385 0.14702183 ## 37 0.14897231 0.6188570 0.23217070

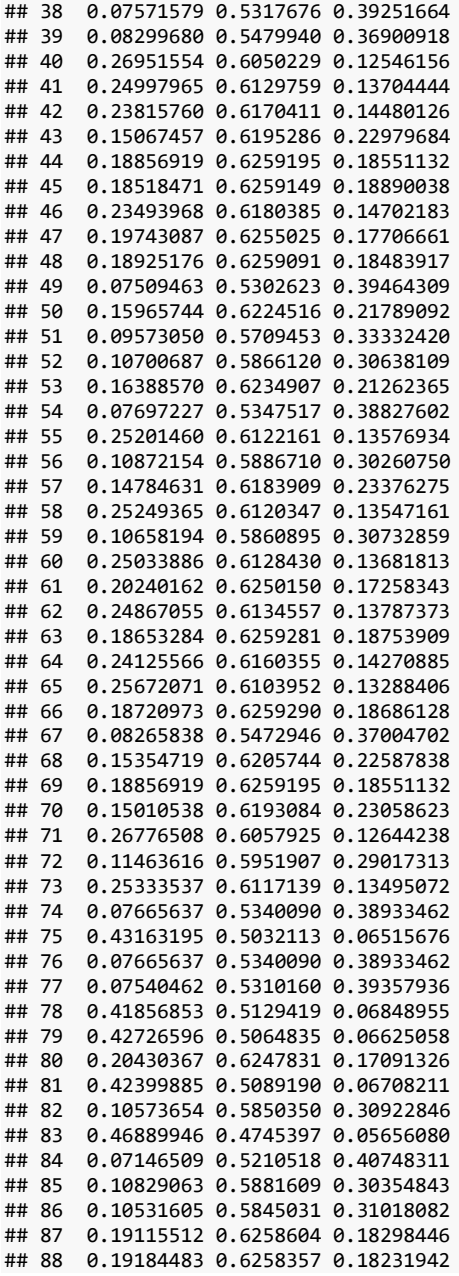

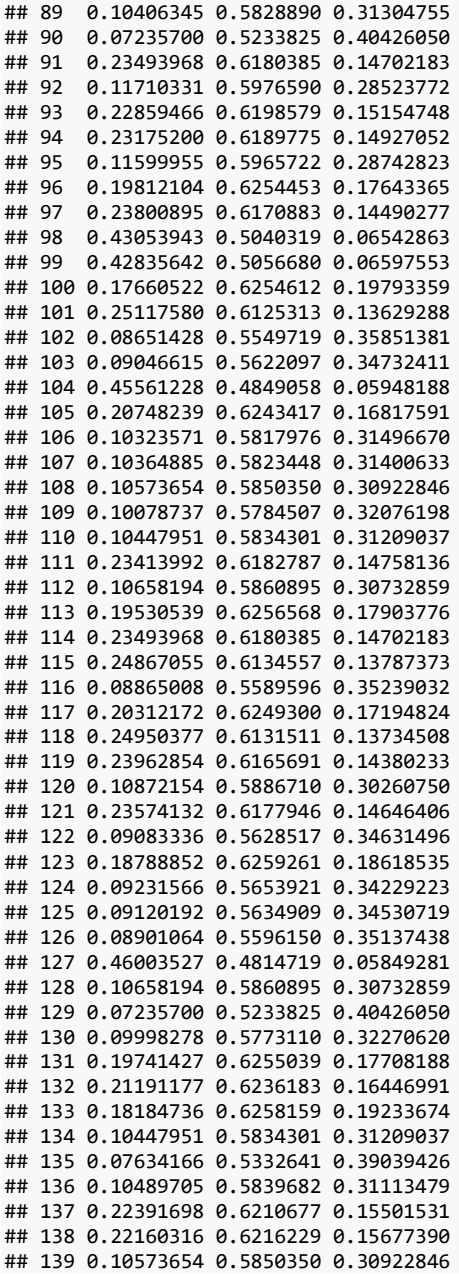

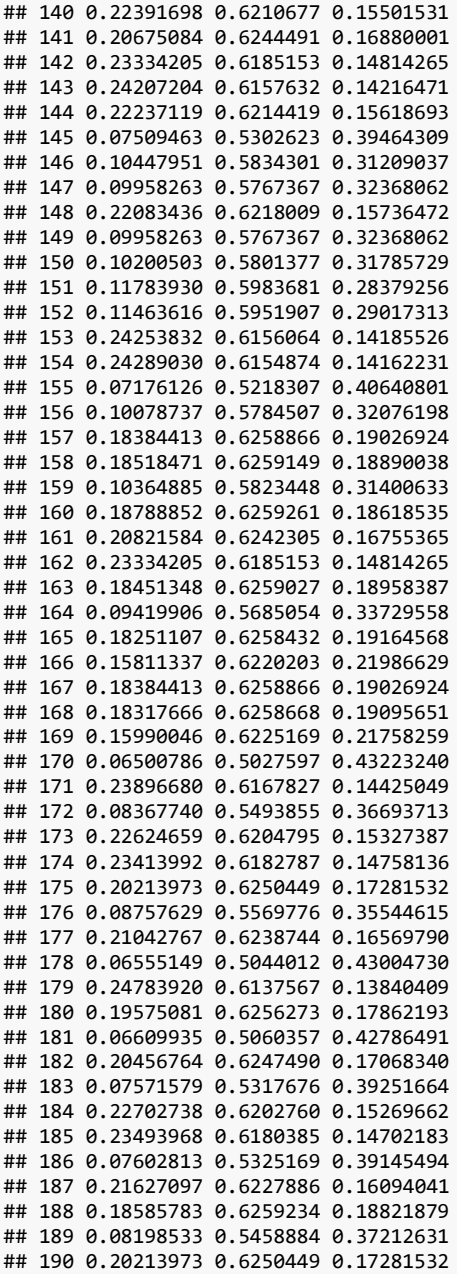

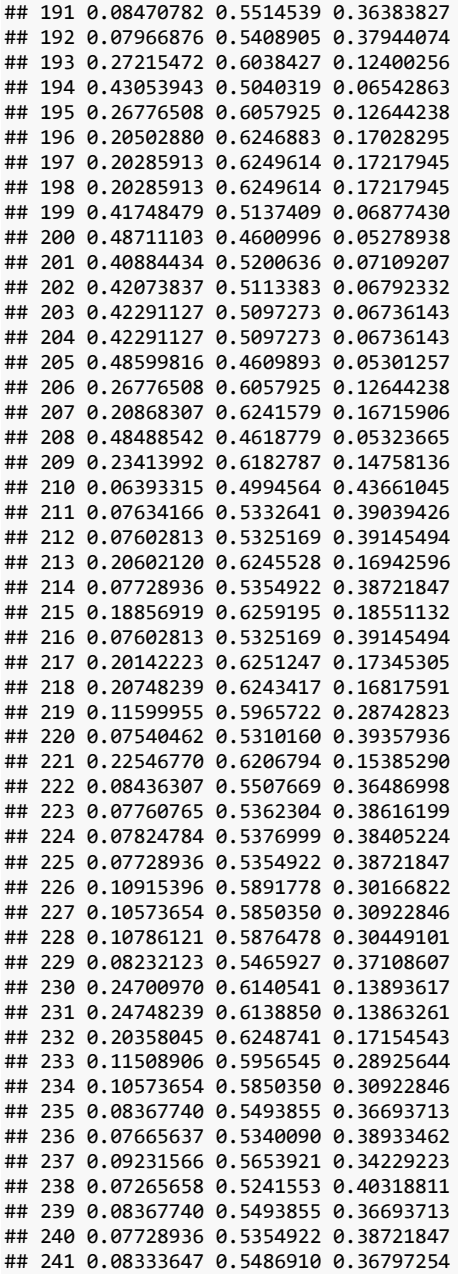

## 242 0.08470782 0.5514539 0.36383827 ## 243 0.08505385 0.5521383 0.36280781 ## 244 0.18585783 0.6259234 0.18821879 ## 245 0.07697227 0.5347517 0.38827602 confusionMatrix(as.factor(predik),datA2\$Y) ## Confusion Matrix and Statistics ## ## Reference  $#$  Prediction 0 1 2<br> $#$  0 0 0 3 ## 0 0 0 3<br>## 1 42 144 56  $1 \quad 42 \quad 144$ ## 2 0 0 0 ## ## Overall Statistics ##<br>## ##  $\begin{array}{ccc} 4.4 \text{ A} & \text{A} & \text{B} & \text{A} & \text{A} \\ 4.4 \text{ A} & \text{B} & \text{B} & \text{B} & \text{B} \\ 4.4 \text{ A} & \text{B} & \text{B} & \text{B} & \text{B} \end{array}$ 95% CI : (0.5233, 0.65) ## No Information Rate : 0.5878 ## P-Value [Acc > NIR] : 0.5274 ## Kappa : 0.0122 ## ## Mcnemar's Test P-Value : <2e-16 ## ## Statistics by Class: ## Class: 0 Class: 1 Class: 2 ## Sensitivity 0.00000 1.0000 0.0000 ## Specificity 0.98522 0.0297 1.0000 ## Pos Pred Value 0.00000 0.5950 NaN 0.82645 1.0000 0.7592 ## Prevalence 0.17143 0.5878 0.2408 ## Detection Rate 0.00000 0.5878 0.0000 ## Detection Prevalence 0.01224 0.9878 0.0000 ## Balanced Accuracy 0.49261 0.5149 0.5000 *#Odds Ratio Untuk Model Yang berpengaruh signifikan* (*OR=*exp(coef(ModeL21))) ## X2 X41 X42 ## 0.3836084 2.5290674 3.4934290

#### Goodness-of-Fit

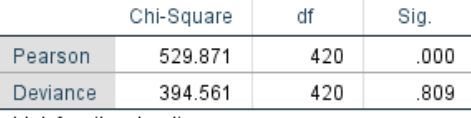

Link function: Logit.

# **Lampiran 7** Output Tabulasi Silang

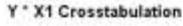

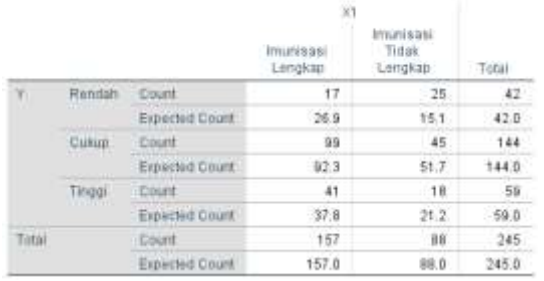

#### Y \* X2 Crosstabulation

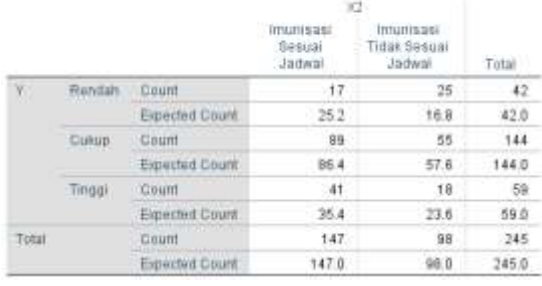

### Y \* X3 Crosstabulation

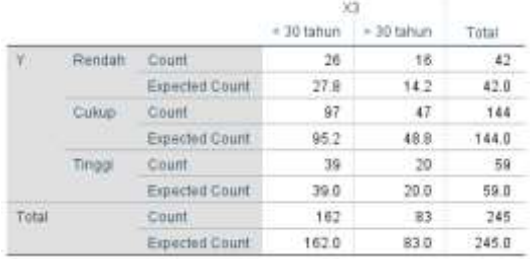

#### Y \* X4 Crosstabulation

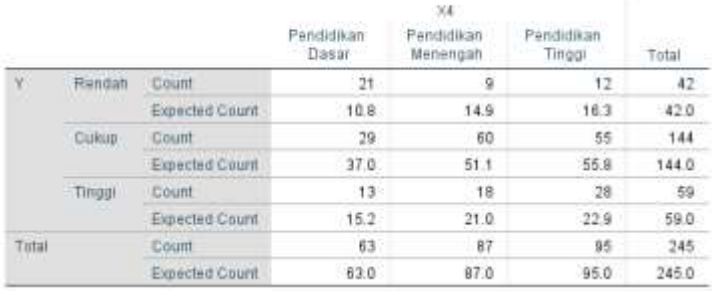

### Y \* X5 Crosstabulation

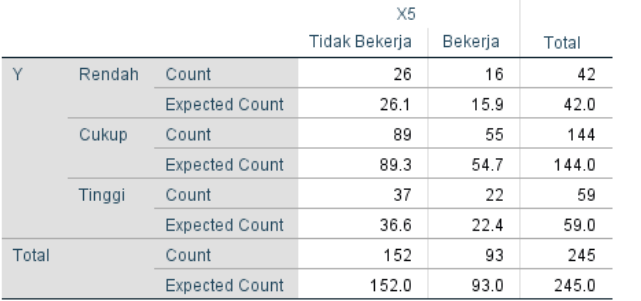

## Y \* X6 Crosstabulation

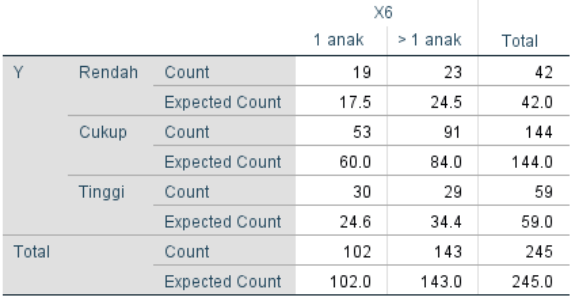

## Y \* X7 Crosstabulation

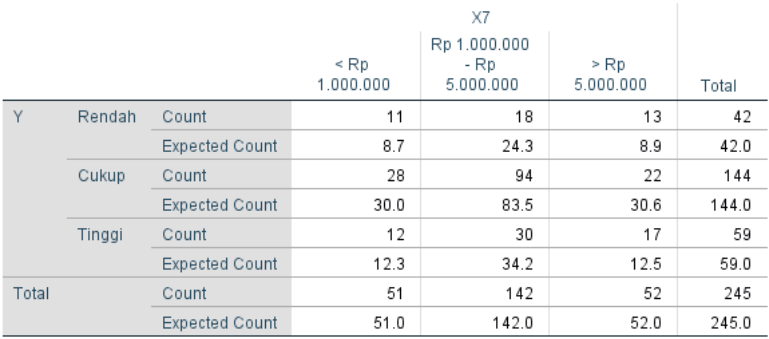

# Y \* X8 Crosstabulation

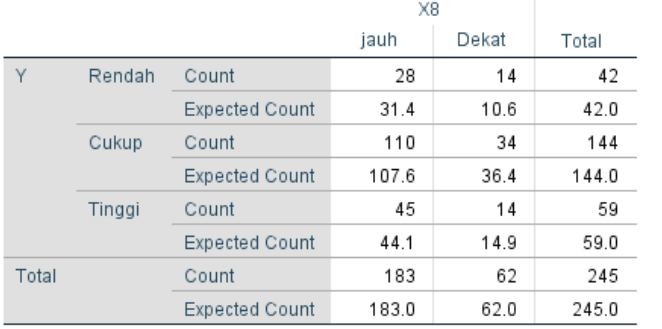